2008 12.01

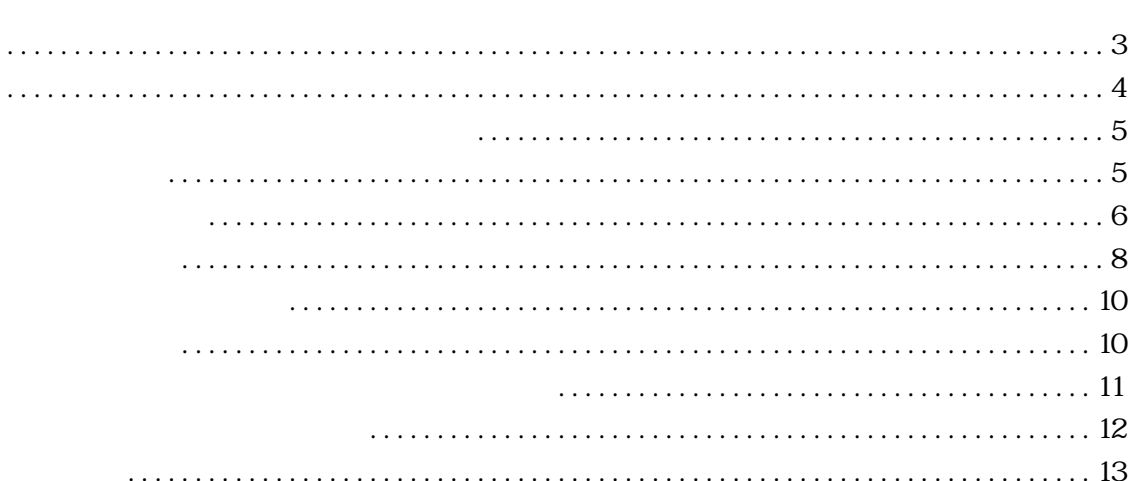

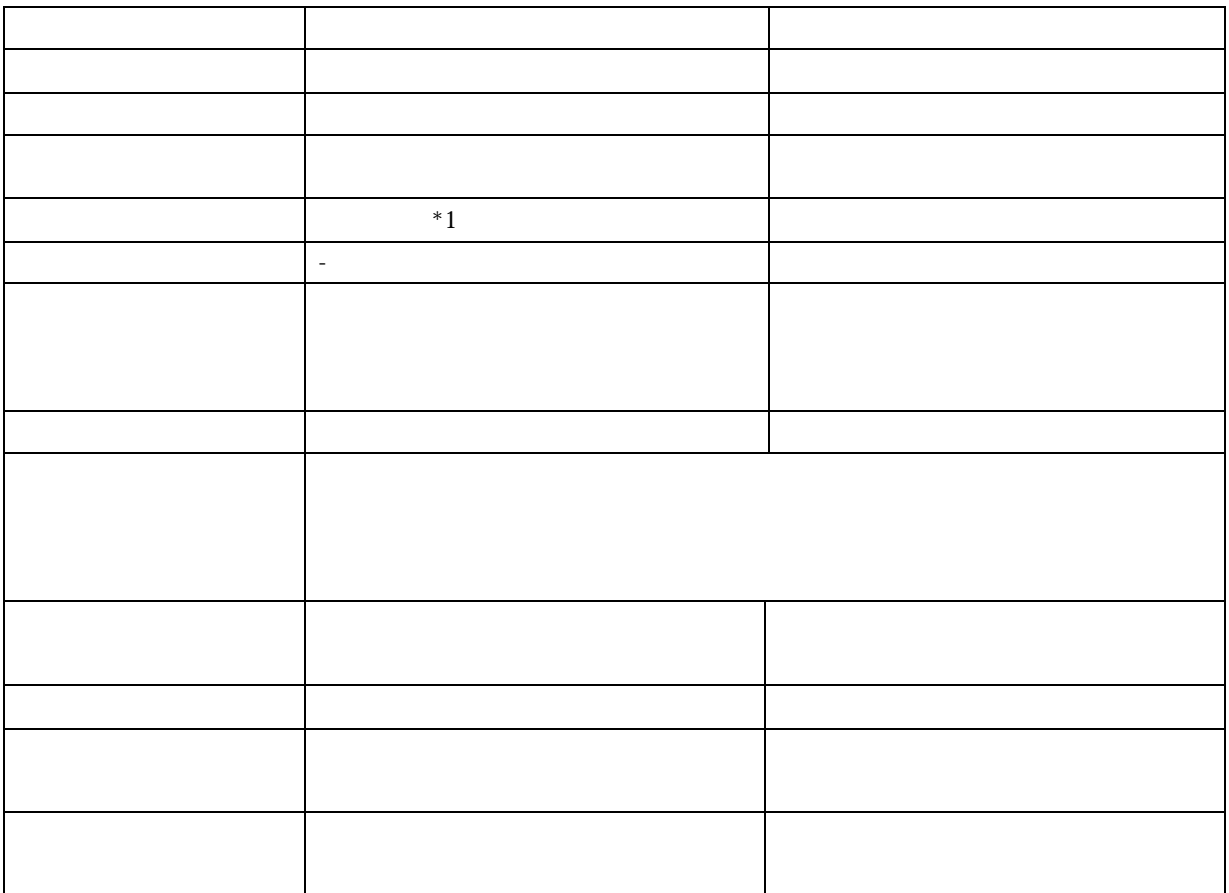

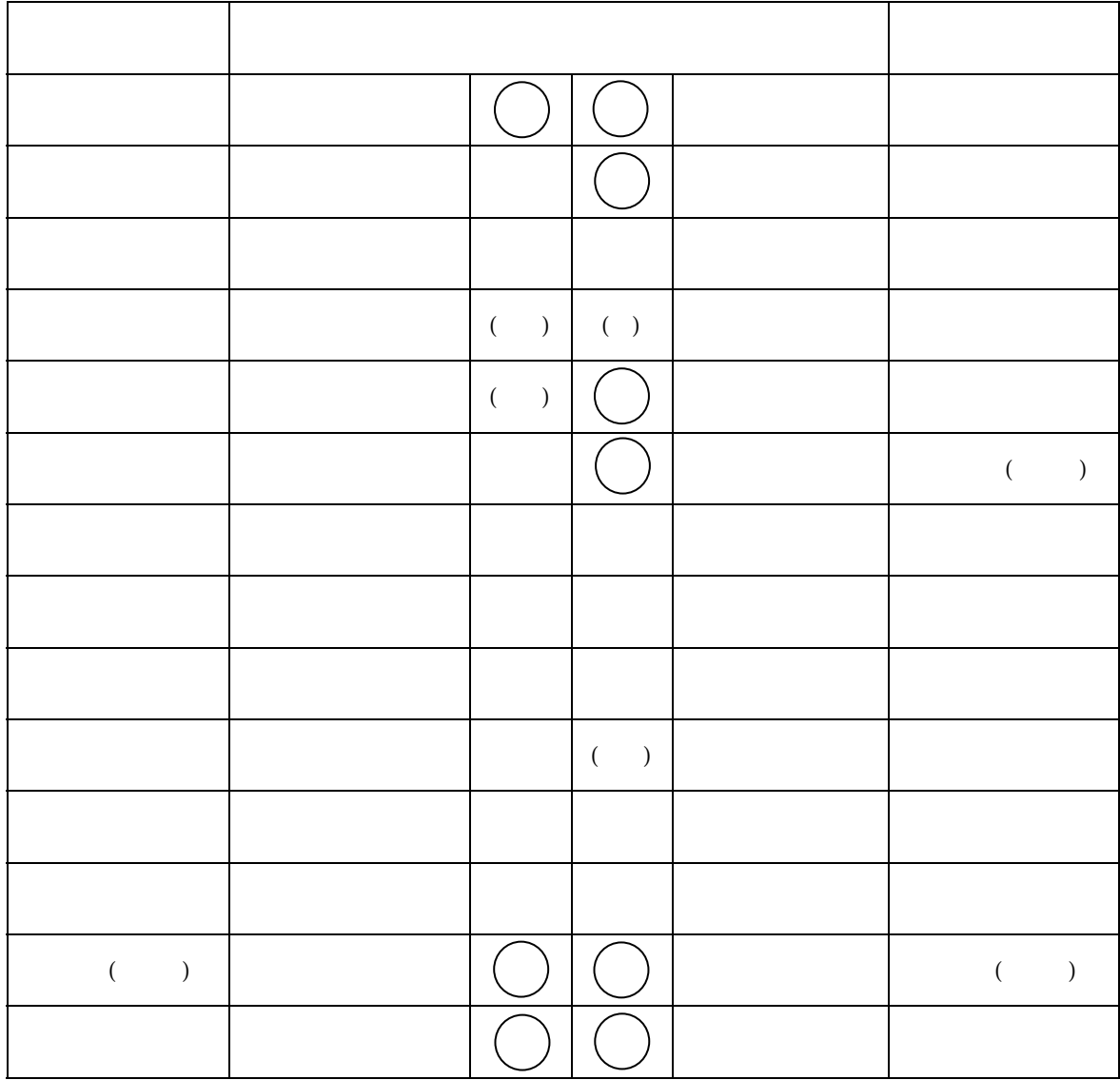

 $($   $)$ 

 $($ 

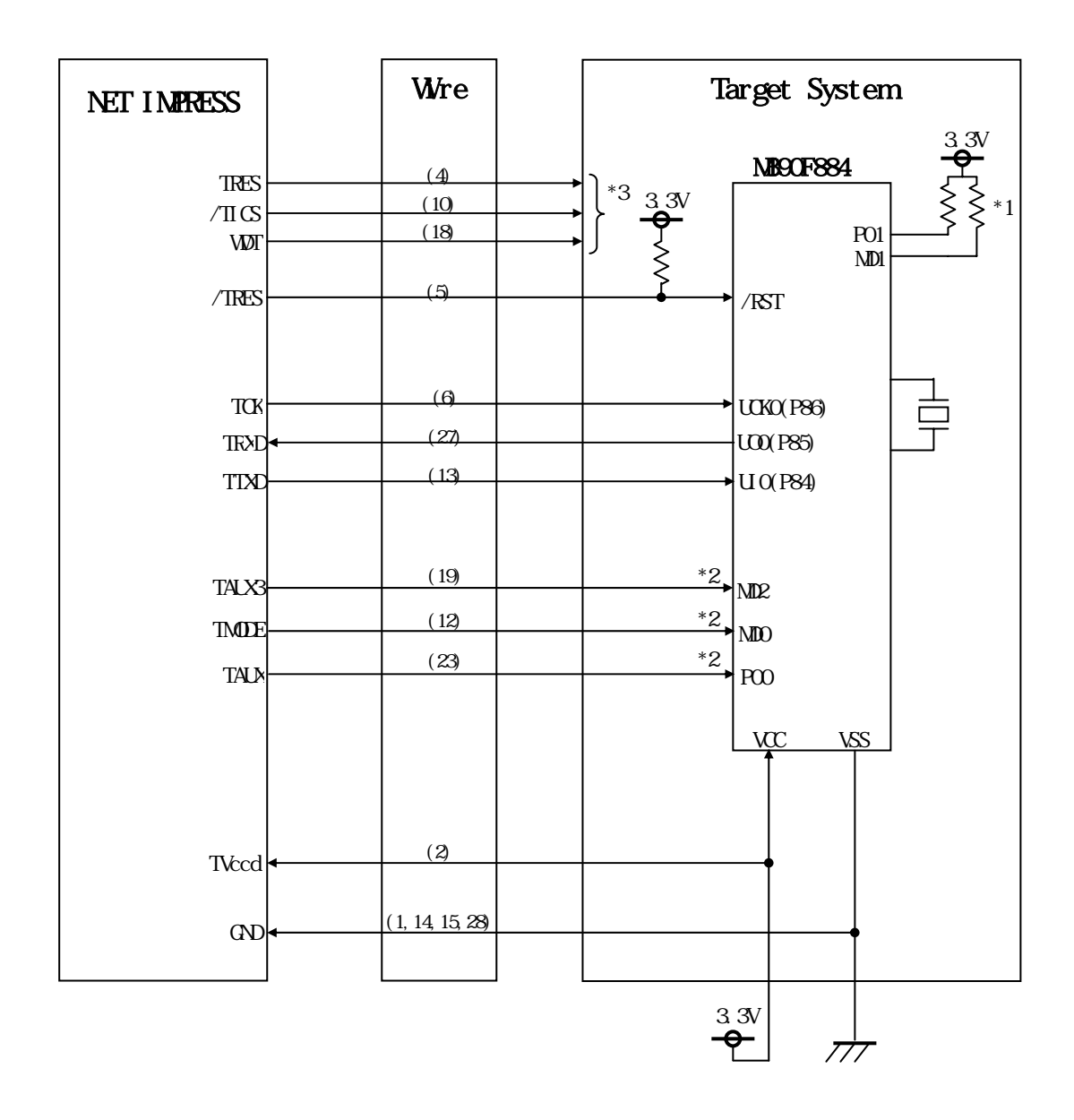

 $*$ 

\*1 MD1 P01 は基板上で"H""H"に設定してください。

 $*2$ 

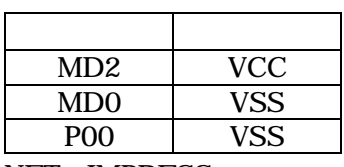

NET IMPRESS or

 $\mathcal{O}$ 

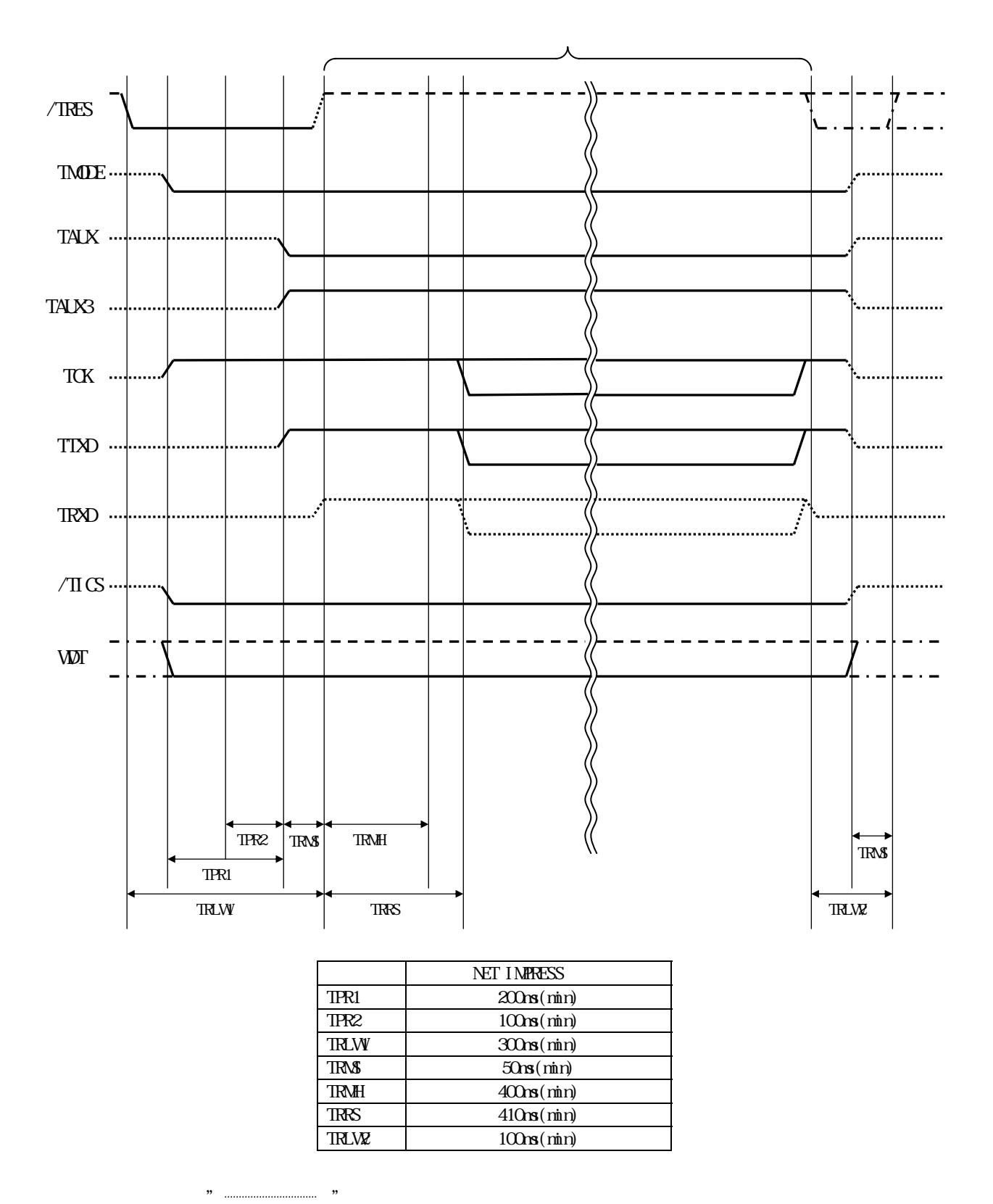

en andere de la provincia de la provincia de la provincia de la provincia de la provincia de la provincia del<br>Segundo de la provincia de la provincia de la provincia de la provincia de la provincia de la provincia de la

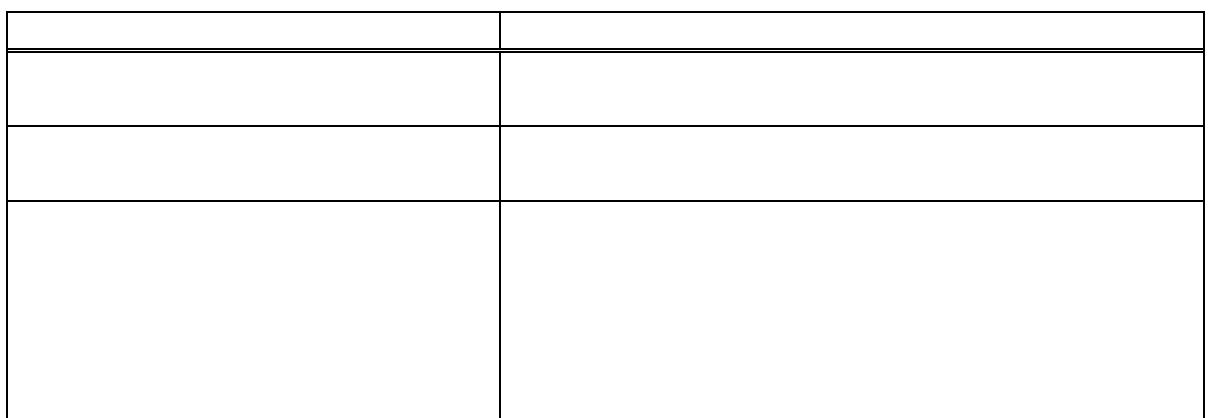

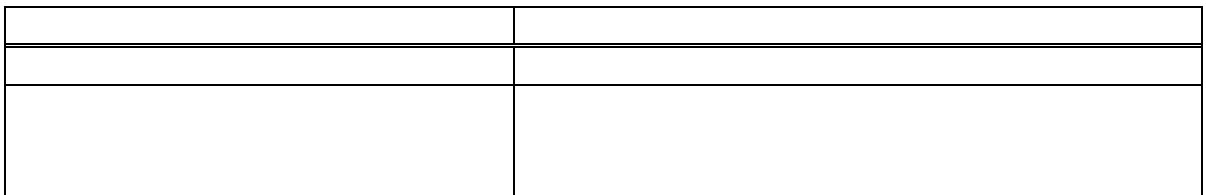

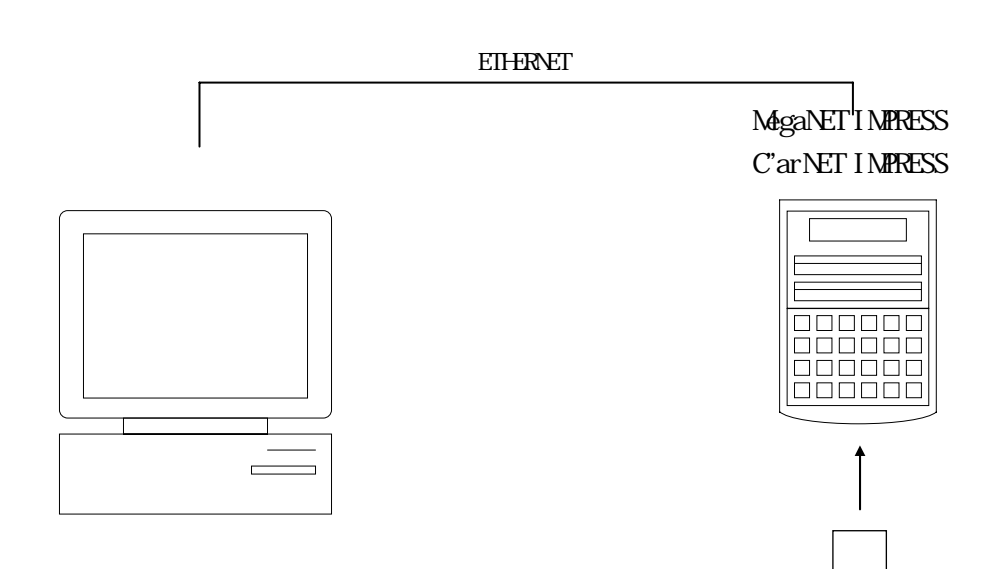

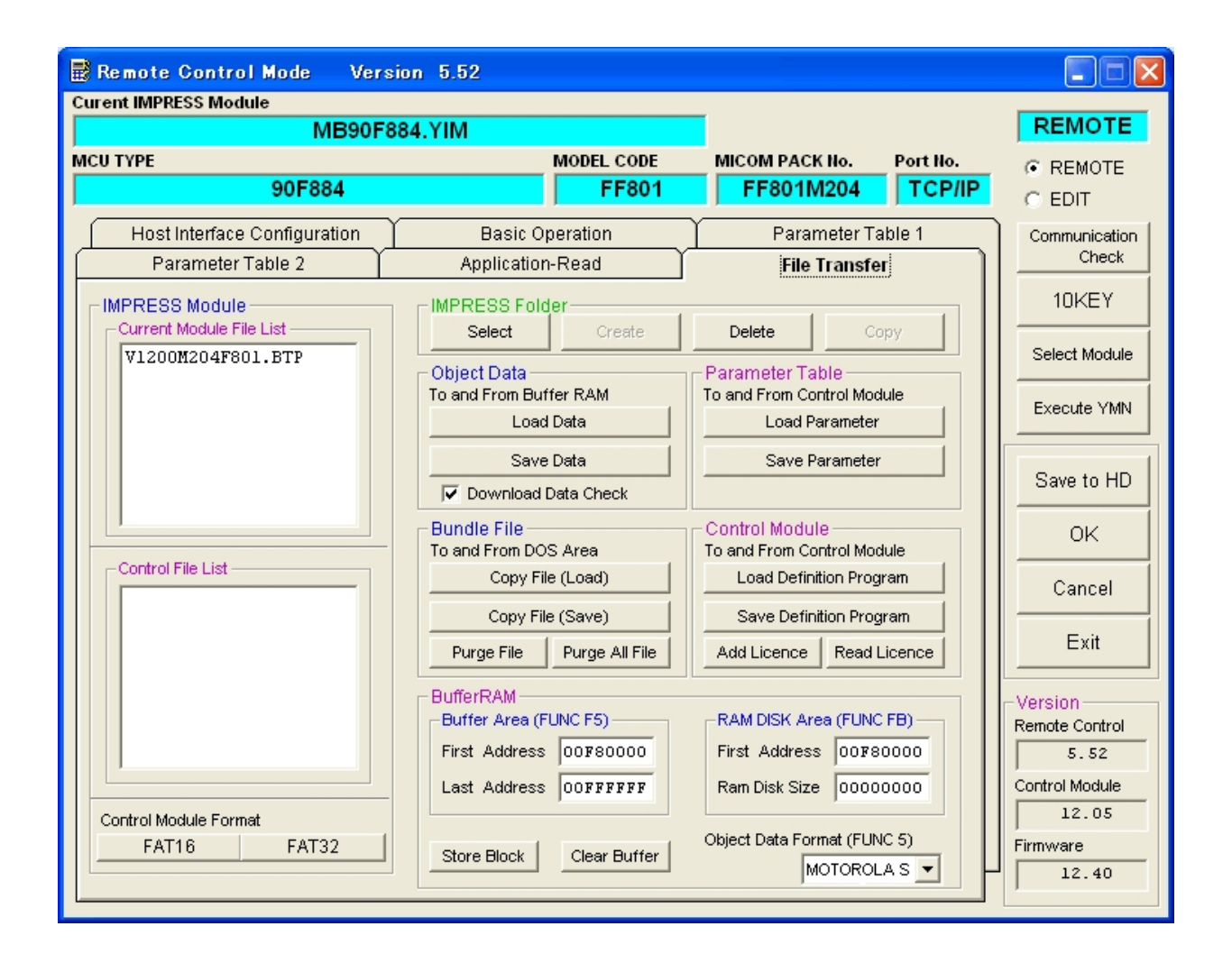